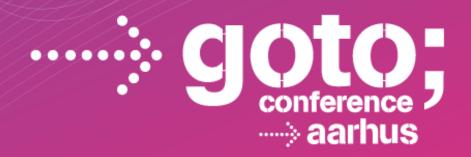

# **JBoss Enterprise BRMS**

Building highly scalable process and rule-driven applications

Eric D. Schabell

JBoss Technology Evangelist

SOFTWARE DEVELOPMENT

CONFERENCE

gotocon.com

## **Developing BRMS Applications that Scale**

- Overview
- BRMS Adoption Goals
- Under the Hood
- Best Practices
  - BPM
  - Architecture
  - Rules Authoring

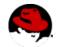

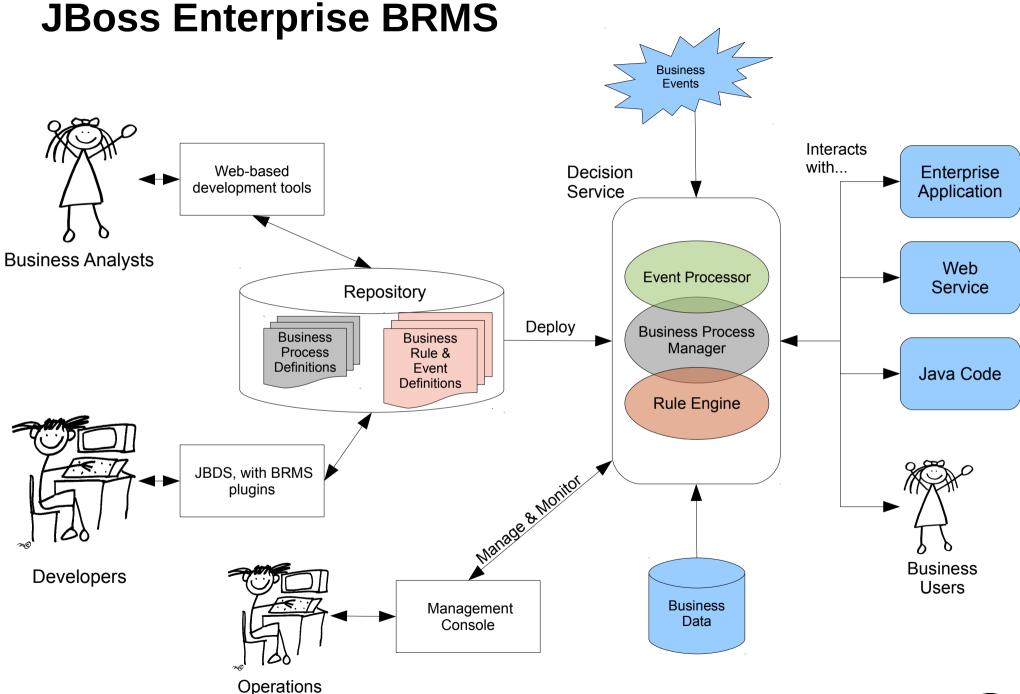

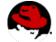

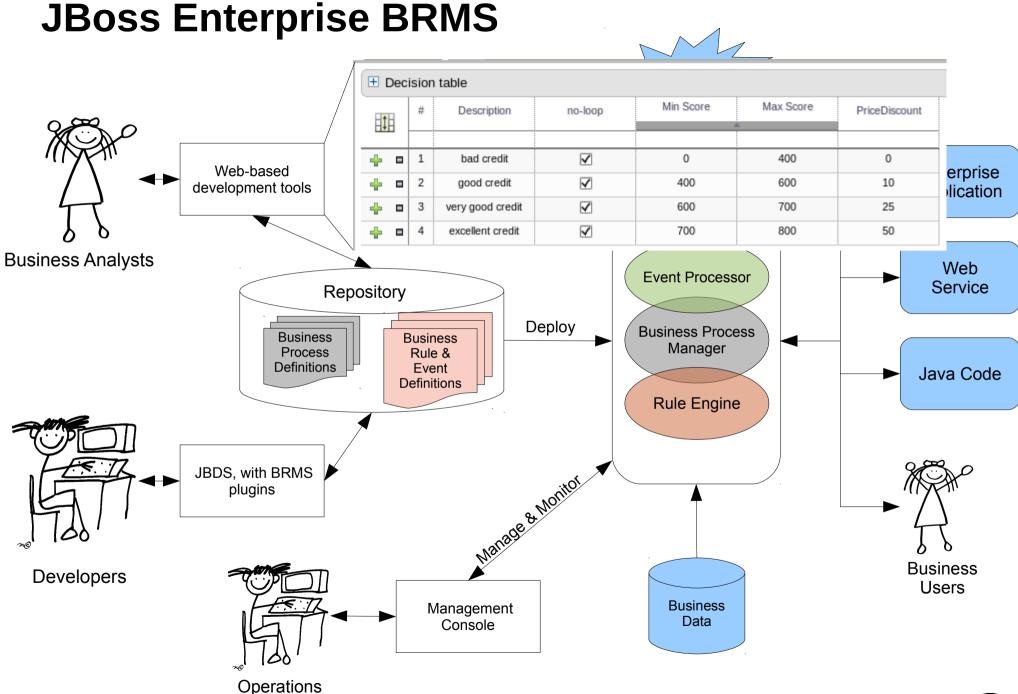

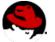

**JBoss Enterprise BRMS** 

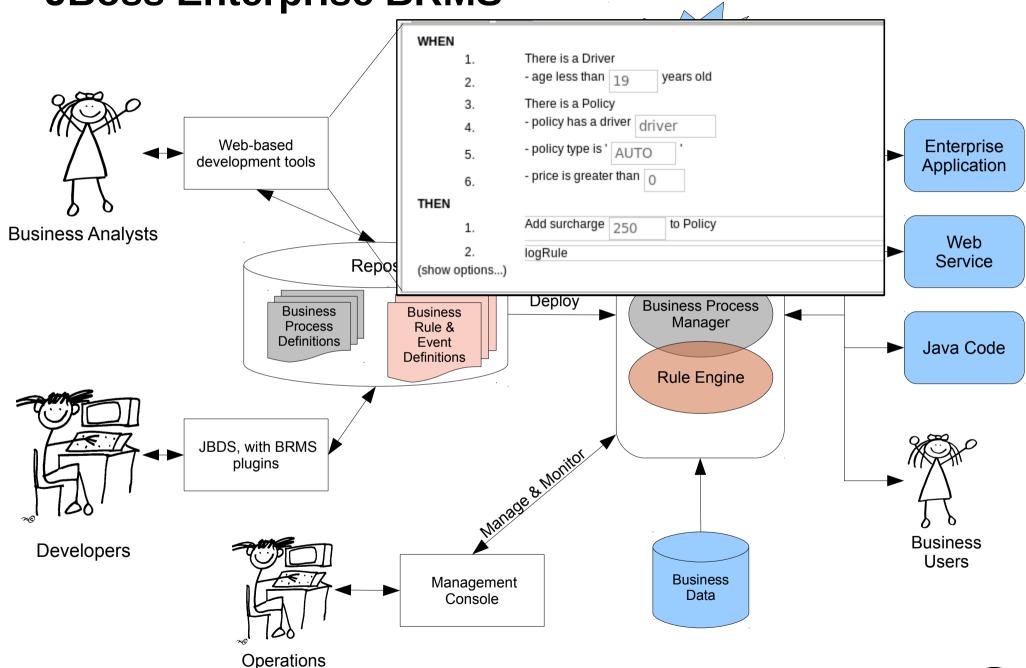

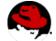

**JBoss Enterprise BRMS IBoss BRMS** Browse Import Export demoreward demorewarddemoprocess Knowledge Bases Status: 'Draft' File Edit Attributes: Edit Package snapshots Administration □ Category Change Perspective Web-based Status jBPM BPMN2 (Full) Archive development tools ∃ jBPM BPMN2 (Full) ₱ Event Log Start Events (Guvnor) User permission Catching Intermediate Events Import Export Throwing Intermediate Events **⊞ End Events** Repository Configuration Activities (i) About ■ Service Tasks **Business Analysts** RP Request ■ Log Repo ■ Connecting Objects Rejection Email ■ Data Objects **■ Swimlanes ■** Artifacts Process Information Business Process **Definitions** ERDF JSON PDF PNG BPMN2 SVG Close all items JBDS, with BRMS plugins **Business Developers** Users Management **Business** Data Console Operations

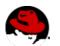

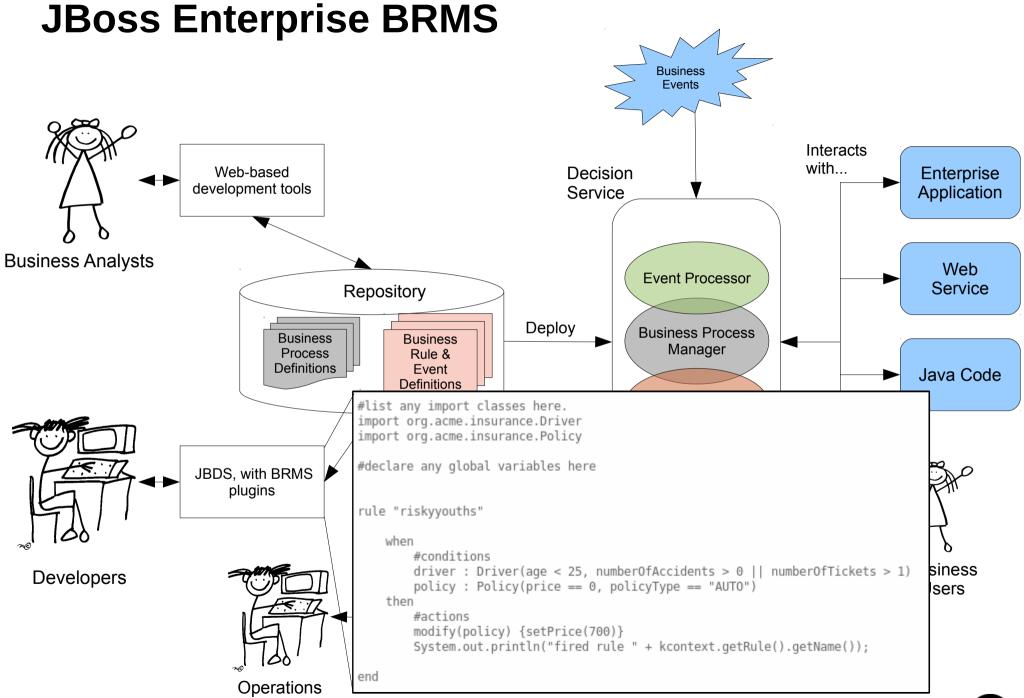

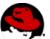

# **BRMS** adoption goals

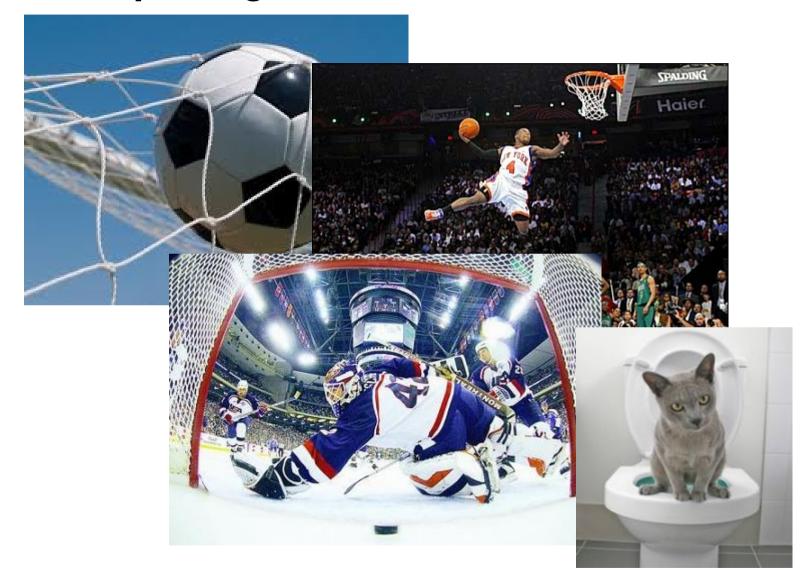

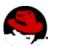

#### **Goal #1: Decision Automation**

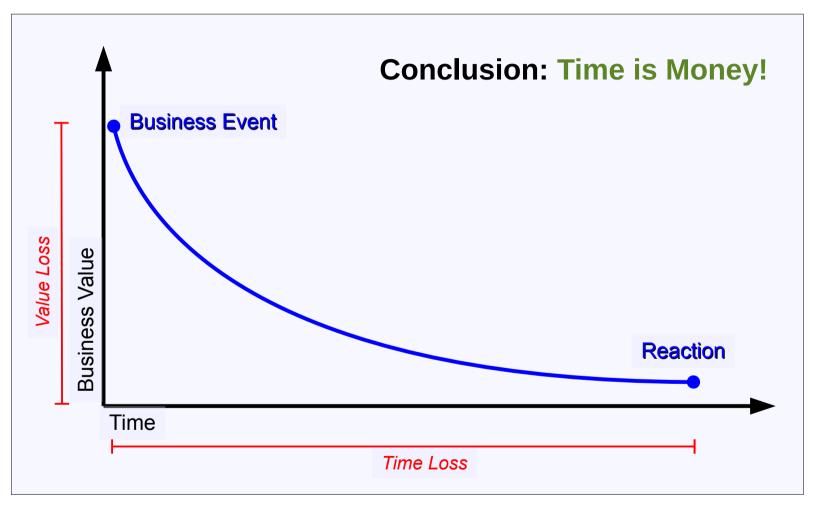

Adapted from a presentation by James Taylor, Sep/2011

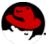

## **Goal #2: Expressiveness and Visibility**

Focus on "what to do" instead of "how to do it"

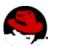

## **Goal #3: Performance and Scalability**

- Real time, online, systems
  - Millisecond response times
- Hundreds of thousands of rules
  - JBoss BRMS: 700k+ rules
- Millions of data instances (facts)
- Incremental (re-)evaluation
  - Changes in data can't reset reasoning

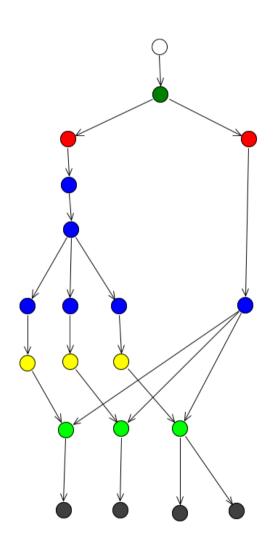

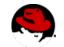

## Goal #4..#6: other technical goals

- Logic, Data and Tasks split
- Centralization of Knowledge
  - Consistency
  - Testing / Simulation
  - Auditing
- Explanation Facility

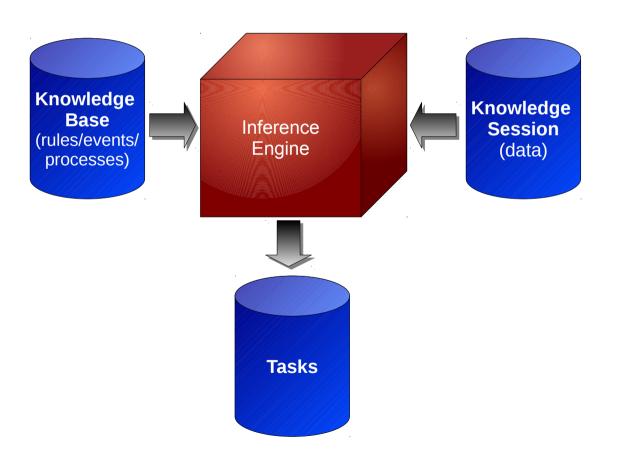

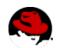

## JBoss BRMS: under the hood

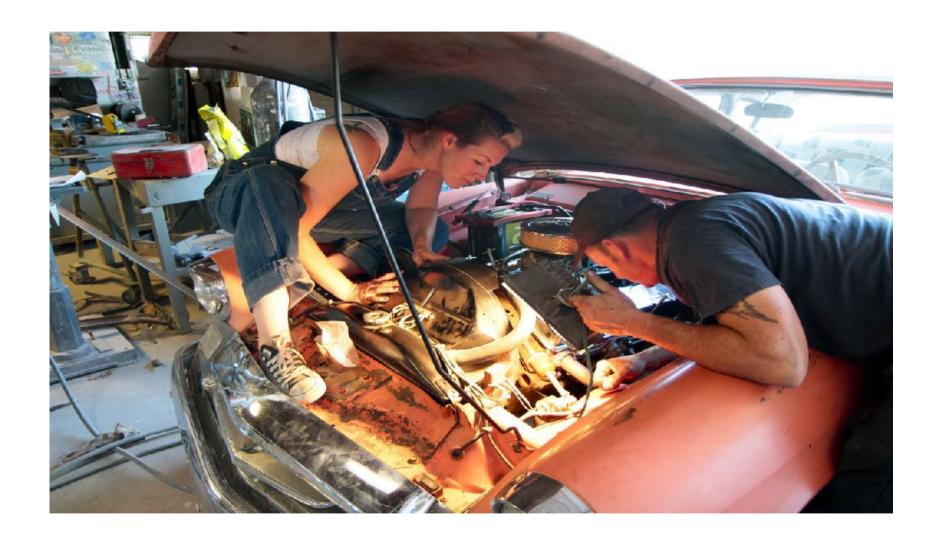

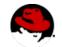

## **Engine's Algorithm – 30 seconds crash course**

Decision Table: User's View

| Customer | Order Total<br>Amount | Discount |
|----------|-----------------------|----------|
| Gold     |                       | 15%      |
| Silver   | < \$1000              | 5%       |
| Silver   | >= \$1000             | 10%      |

Clear, Concise, Objective

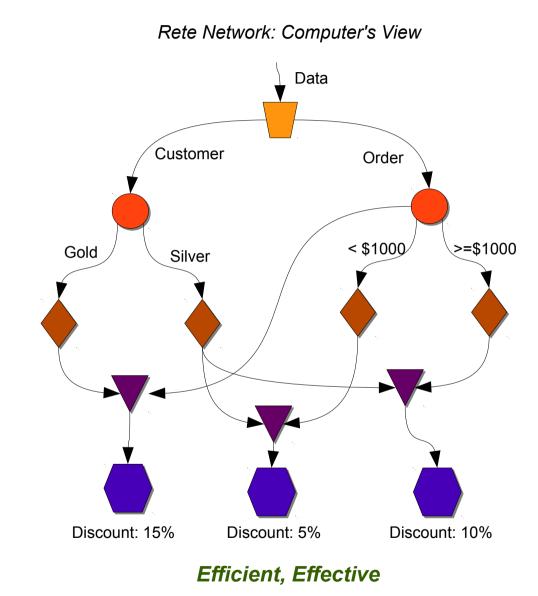

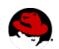

## JBoss BRMS – some optimizations

- Support to POJOs as facts
  - no mapping/data copy necessary
- Full split between Knowledge Base and Session
  - lightweight session creation
  - knowledge base sharing
- Completely Dynamic Knowledge Base
  - Hot addition/removal/updates of rules/queries/processes
- Full support to First Order Logic and Set operations
- JIT compilation for constraints and data access

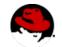

## **JBoss BRMS – More optimizations**

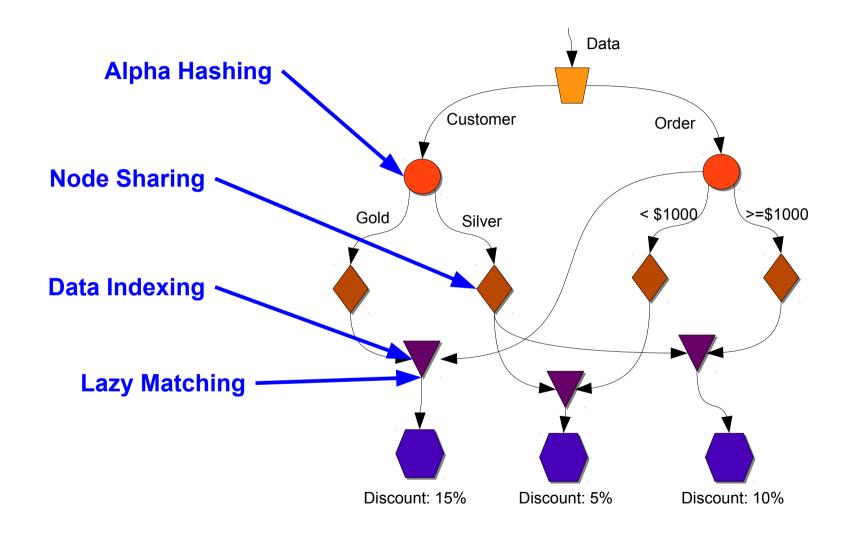

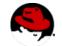

# JBoss Enterprise BRMS

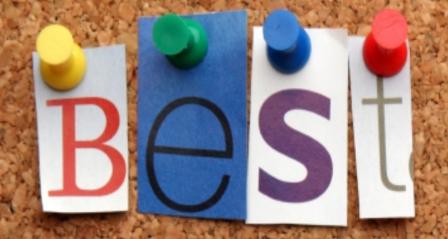

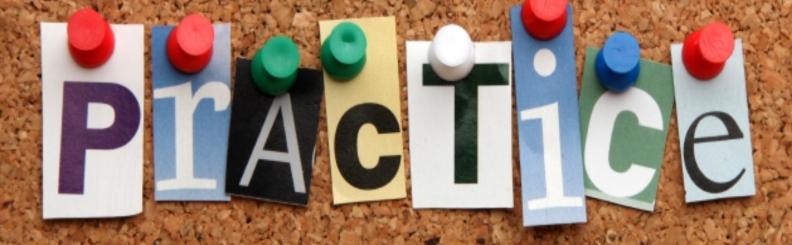

## **Best Practices – BPM Architecture**

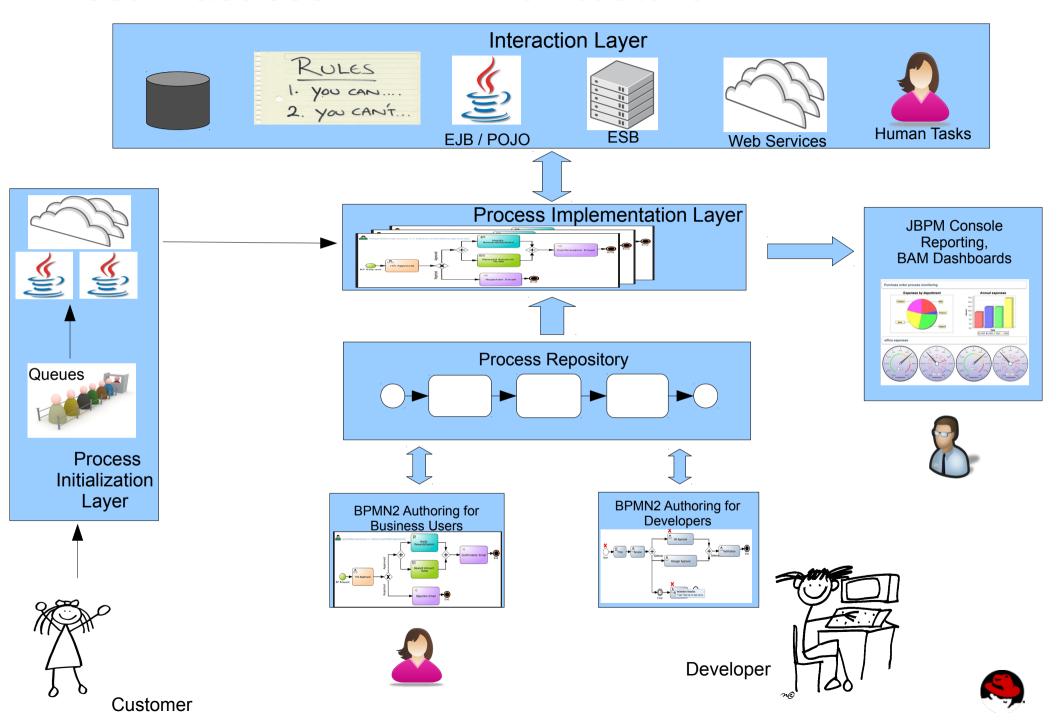

#### **Best Practices – Process Initialization**

- How do you start your process?
  - web services, EJB's, API call, RESTful
  - what about prioritization of processes
    - use message queues
    - other complex ideas to start processes
- Centralize startProcess in single location
  - minimizes change effects in this layer

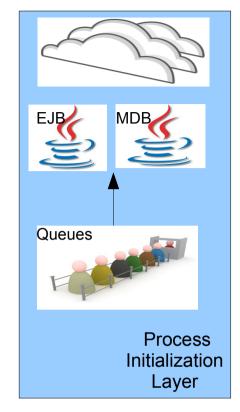

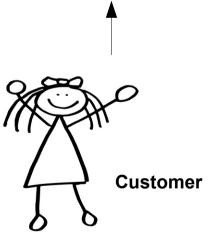

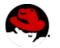

# **Best Practices – Process Implementation**

- Java nodes
  - do you keep it clean?
    - single unit of action per process step
    - human task / admin interfaces
- Centralize you jBPM API access
  - single WS / DAO / BOM / RESTful
- Domain specific nodes
  - extensions via work item handlers
- Design process for reuse
  - smallest unit of work

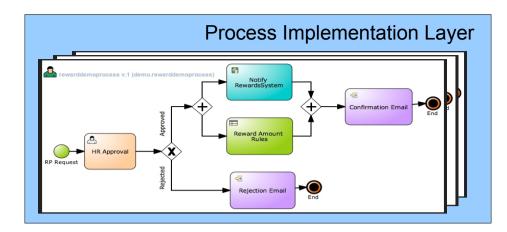

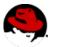

#### **Best Practices – Process Interaction**

- Processes interact with your Enterprise
  - Web Services, EJB, GUI, POJO, Exceptions, Bean Script, Rules...
    - jBPM API & jBPM History DB & RESTful
    - history / tasks / reporting
      - single DAO
      - single Web Service
      - JBoss ESB + jBPM
      - externalize rules calls in Decision Service (WS)

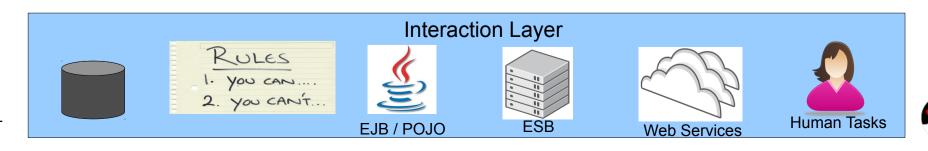

## **Best Practices – Always good BPM practices...**

- Simplify everything (KISS)
  - apply OO to process design
    - methods == sub-process + context in/out
    - encapsulate == sub-process
    - reuse == process repo (maven potential)
    - unit testing == per node, sub-process, process
    - exception handling (Exception Framework)

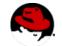

#### **Best Practices – Rule Architecture**

- Partition your Knowledge Bases properly
  - Subject matter
  - Transaction / Service / Unit of Work
  - Business Entity
- Avoid monolithic Knowledge Bases
- Avoid fine grained Knowledge Bases

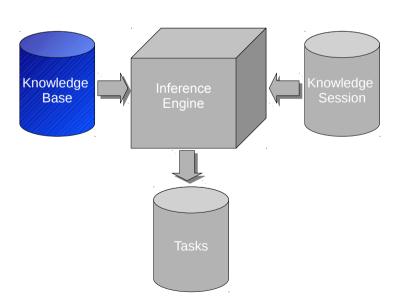

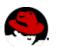

#### **Best Practices – Rule Architecture**

#### Batch data loads

 Load 1000 facts and fire the rules faster than fire rules after each loaded fact

#### Partition the data into multiple sessions

- Transaction / Service / Unit of work
- Creating a new session is cheap
  - Cheaper than removing facts

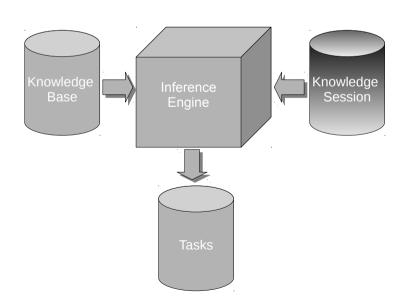

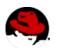

#### **Best Practices – Rule Architecture**

- Quality of the data/fact model is directly proportional to the performance and maintainability of the rules using it
  - Think about the DBMS analogy
  - Flatter models improve performance
  - Smaller classes help avoiding recursions

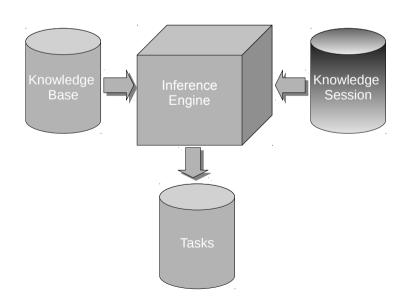

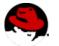

## **JBoss BRMS – Best Practices in Rules Authoring**

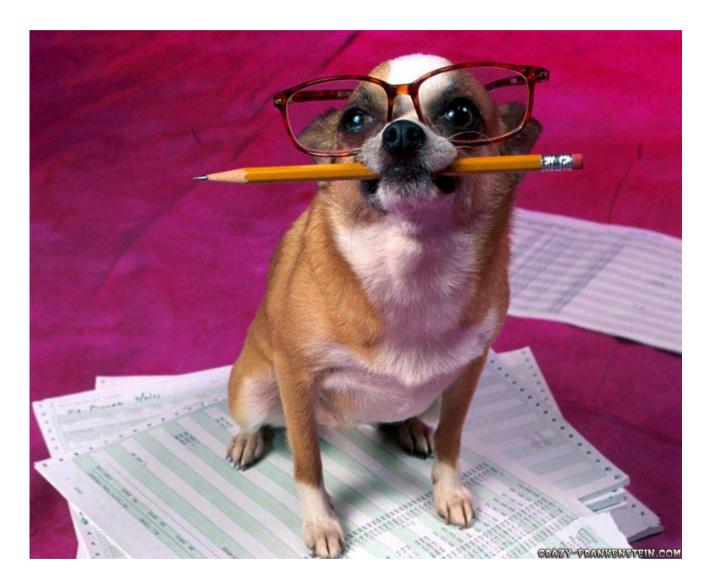

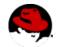

- Don't try to micro-control rules execution
  - Use the Conflict Resolution Strategies instead
    - Salience
    - Agenda groups
    - Ruleflow / Processes
    - Dynamic Enablement

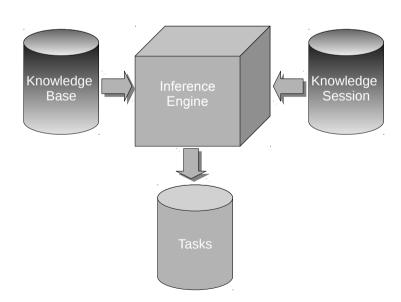

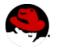

#### Don't overload rules

- Each rule should describe one and only one scenario → action mapping
- The engine will optimize shared conditions
- The engine supports inference

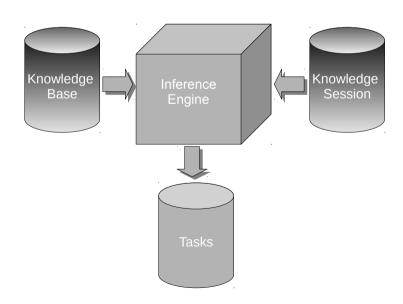

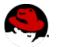

```
rule "1 - Teenagers and Elders get Discount"
when
    Person age is between 16 and 18 or Person age is greater or equal to 65
then
    Assign 25% ticket discount
end
```

```
rule "2 - Elders can buy tickets in area A"
when
Person age is greater or equal to 65
then
Allow sales of area A tickets
end
```

Rules are being overloaded with multiple concepts, increasing maintenance and testing costs.

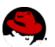

```
rule "0.a - Teenagers are 16-18"
when
    Person age is between 16 and 18
then
    Assert: the person is a Teenager
end
```

```
rule "0.b - Elders are older than 65"
when
Person is older than 65
then
Assert: the person is an Elder
end
```

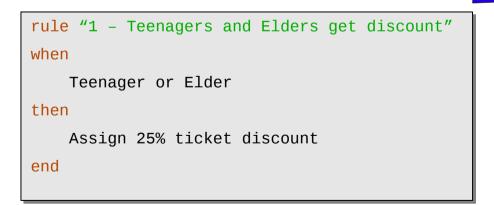

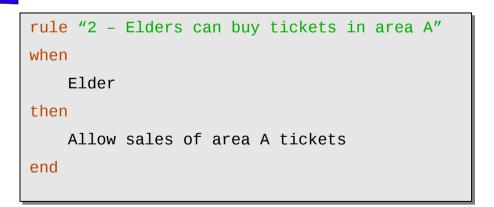

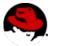

- One calculation (accumulate) per rule
  - Accumulates have O(n) performance
  - Sequences of accumulates have O(n<sup>m</sup>) performance
    - n = number of matching facts
    - m = number of accumulates

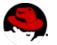

#### Rules vs Queries

|            | Rules                    | Queries                    |
|------------|--------------------------|----------------------------|
| Control    | Invoked by the engine    | Invoked by the application |
| Parameters | Don't support parameters | Support parameters         |
| Results    | Execute actions          | Return results             |

```
rule "Approve VIP customers"
when
    $c : Customer( type == "VIP" )
then
    insert( new Approved( $c ) );
end
```

```
query "Get customers by type"( $type )
when
    $c : Customer( type == $type )
end
```

"Use the right tool for the right job!"

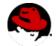

#### Declared Types

- Facts used only by the rules
- Facts that change frequently with the rules

#### POJOs

- Facts shared by both rules and application
  - No data copy very efficient
- Easier to integrate, easier to test
- When in doubt, use POJOs

"Use the right tool for the right job!"

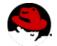

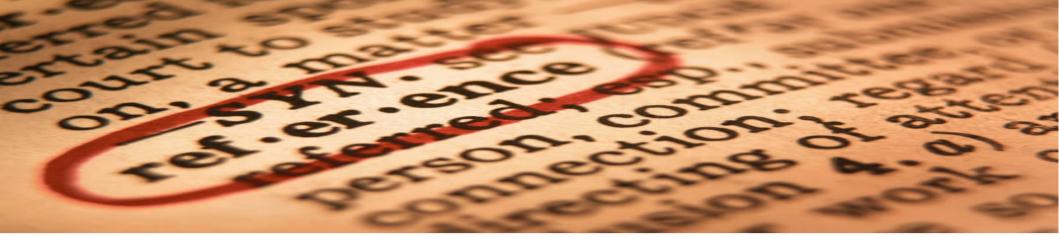

- JBoss Enterprise BRMS Best Practices Guide
   http://www.redhat.com/promo/integrated\_enterprise/brms-best-practices-form.html
- JBoss Enterprise BRMS Best Practices, Edson Tirelli, http://www.redhat.com/summit/sessions/jboss.html
- JBoss BRMS, http://www.redhat.com/products/jbossenterprisemiddleware/business-rules/
- BRMS Best Practices Process Initialization Layer, http://howtojboss.com/2012/08/15/brms-best-practices-process-initialization-layer/

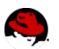

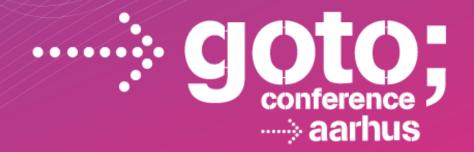

## **Questions?**

SOFTWARE DEVELOPMENT

CONFERENCE

gotocon.com